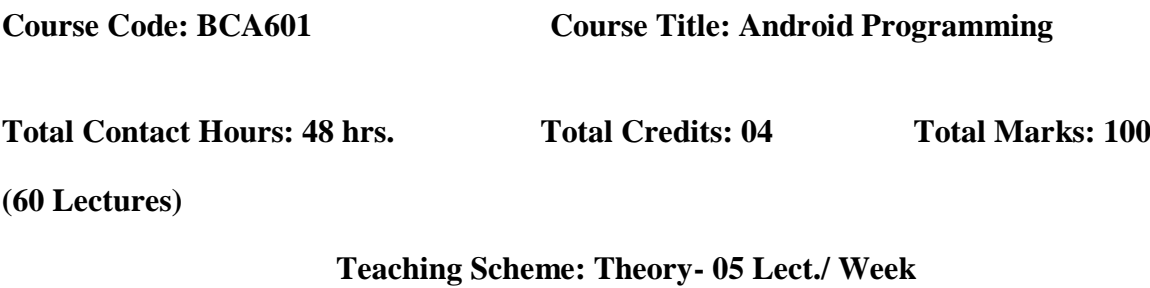

# **Course Objectives:**

The objective of this course is to understand the Android Operating System and develop applications using Google's Android open-source platform.

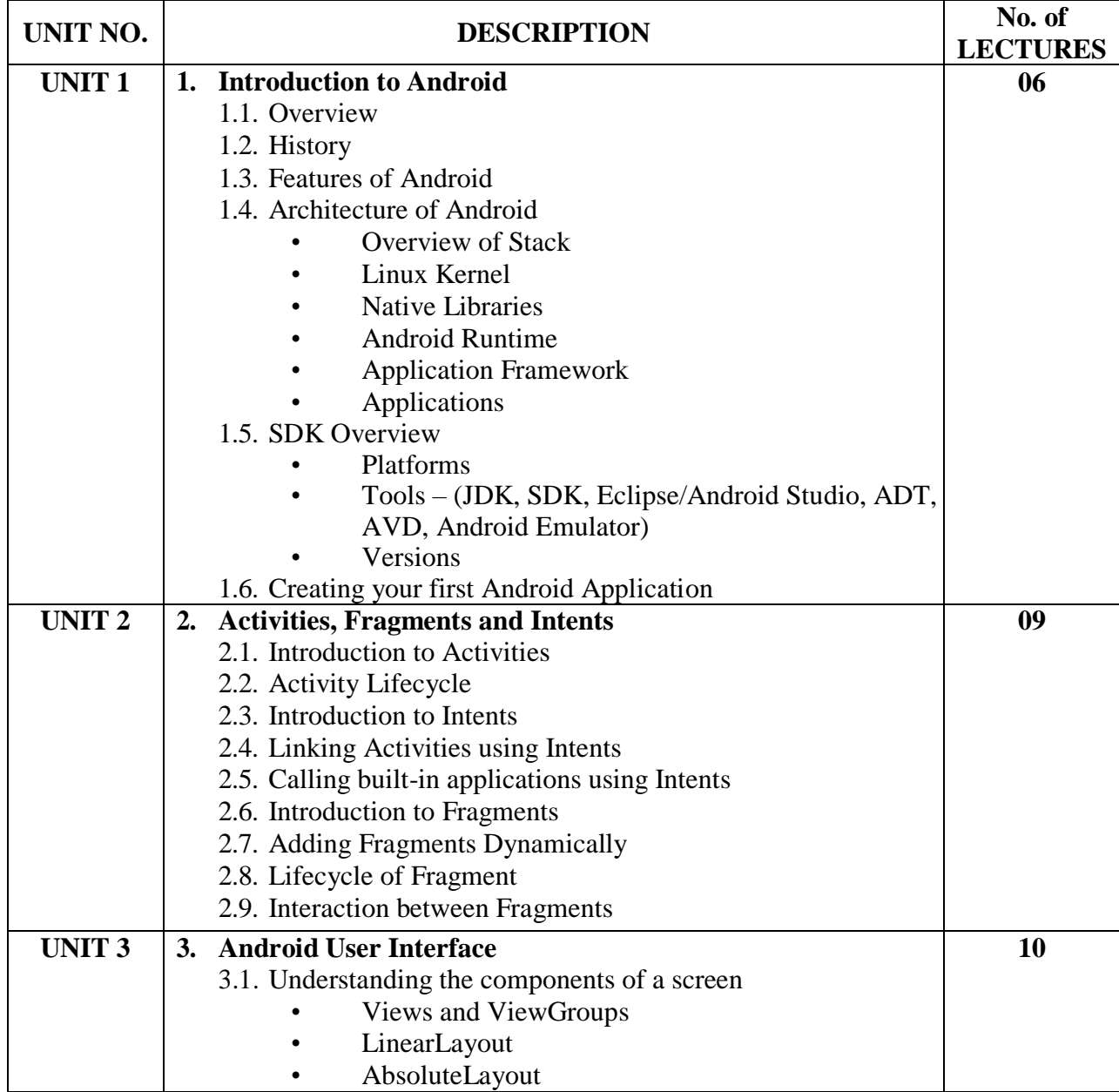

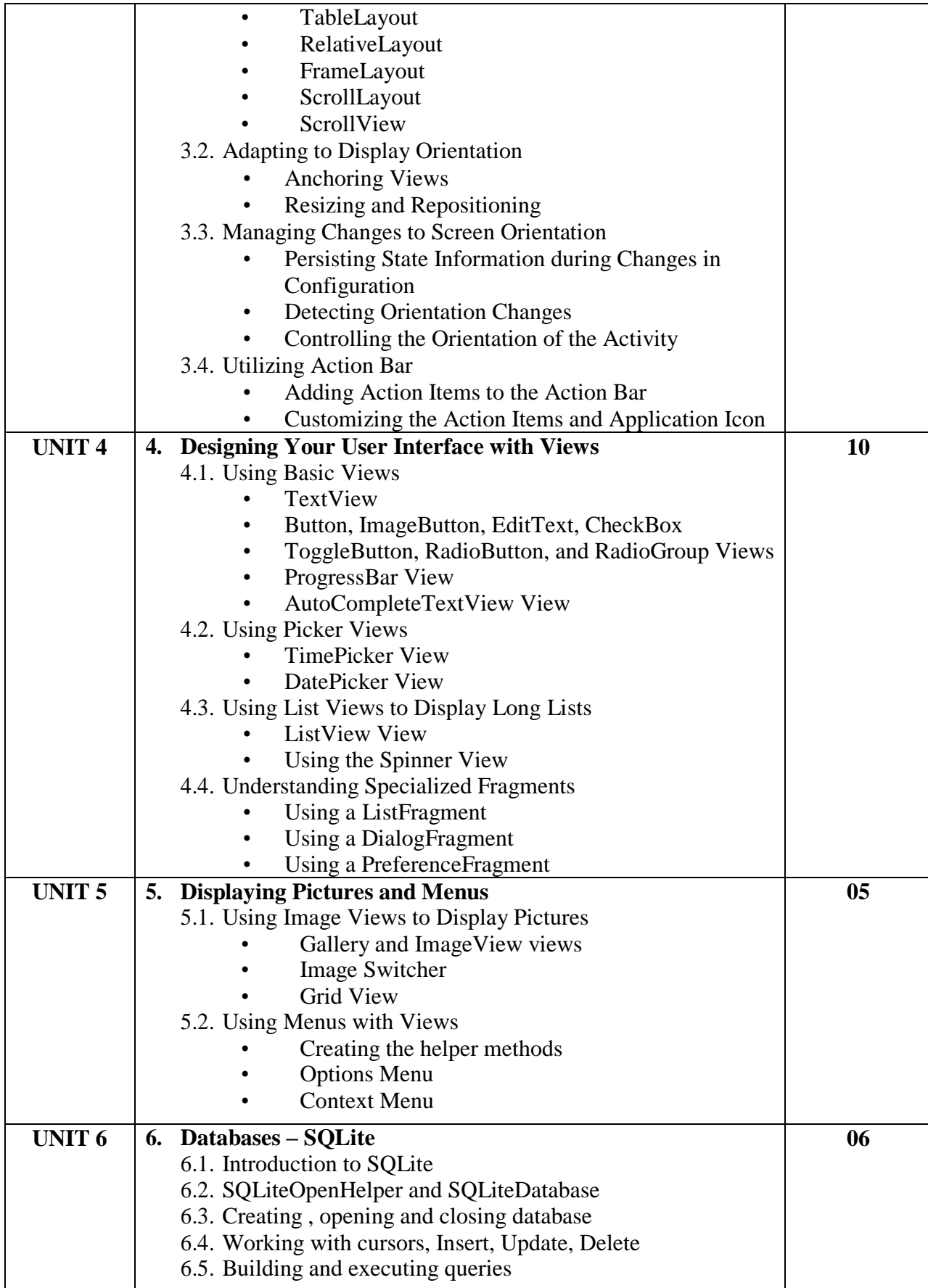

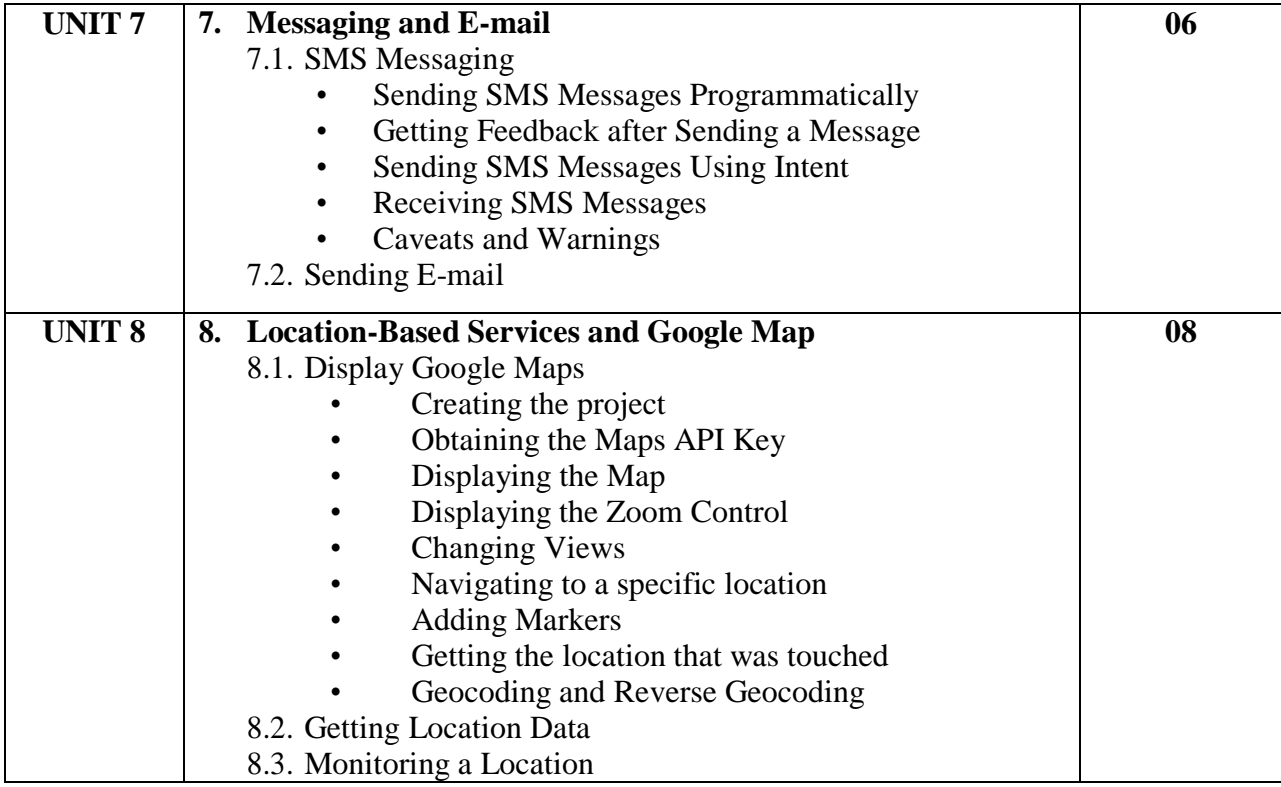

- 1. Beginning Android4 Application Development, By Wei-Meng Lee WILEY India Edition WROX Publication
- 2. Professional Android 4 Application Development, By Reto Meier WROX Publication
- 3. The official site for *Android developers -* https://developer.android.com

**Course Code: BCA602 Course Title: Python Programming**

**Total Contact Hours: 48 hrs. (60 Lectures)**

**Total Credits: 04 Total Marks: 100**

# **Teaching Scheme: Theory- 05 Lect./ Week**

#### **Course Objectives:**

- To introduce various concepts of programming to the students using Python.
- Students should be able to apply the problem solving skills using Python

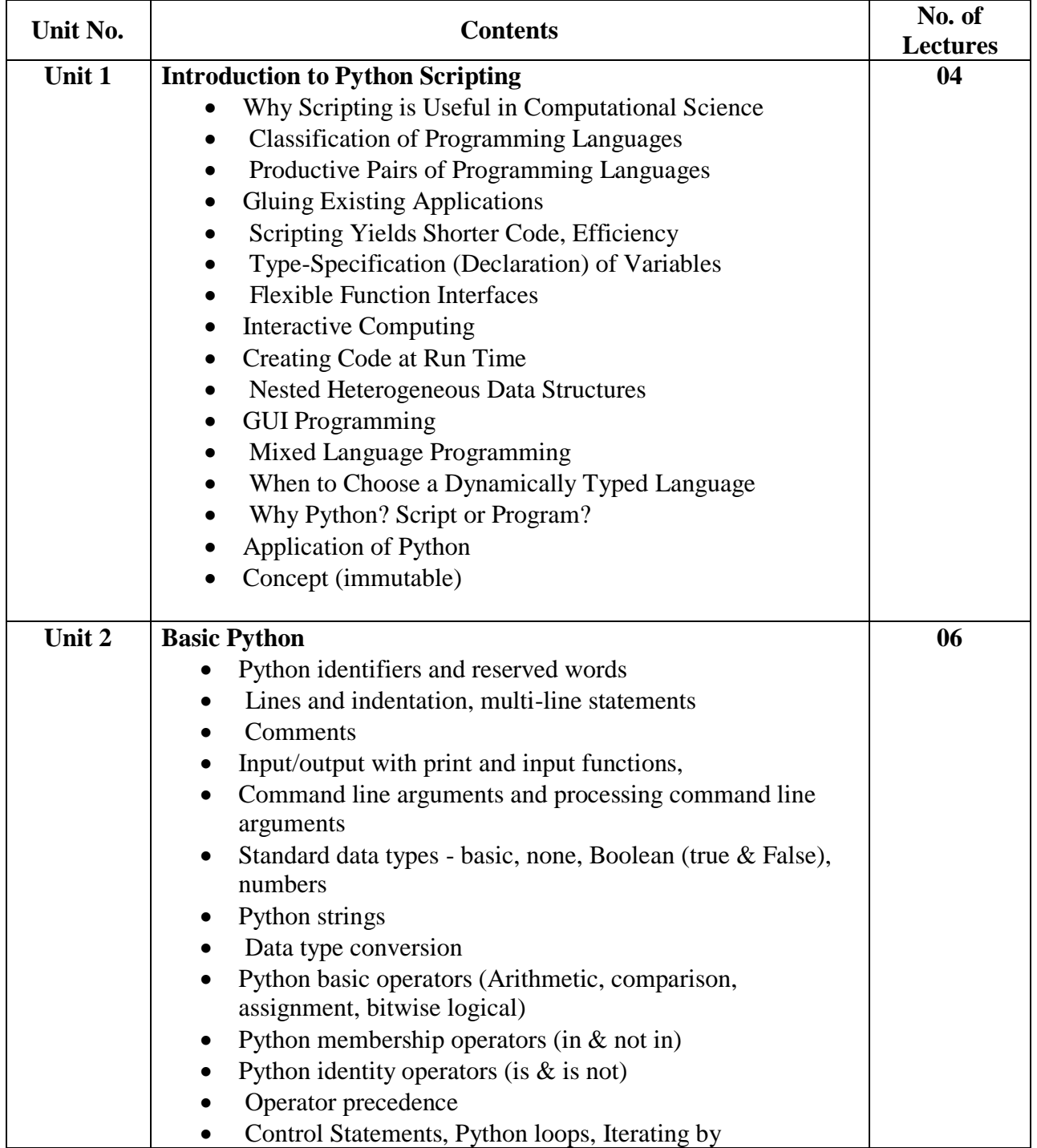

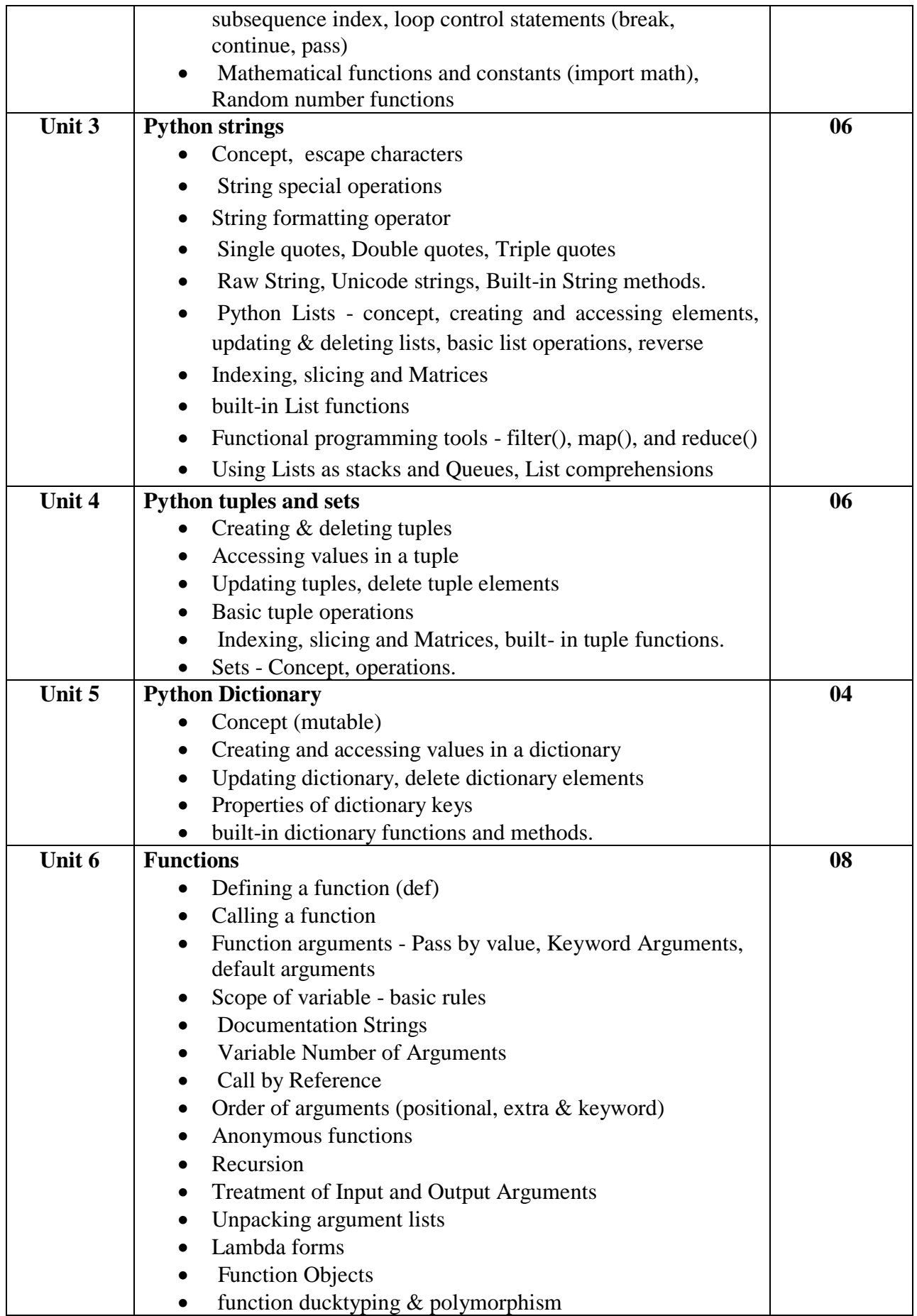

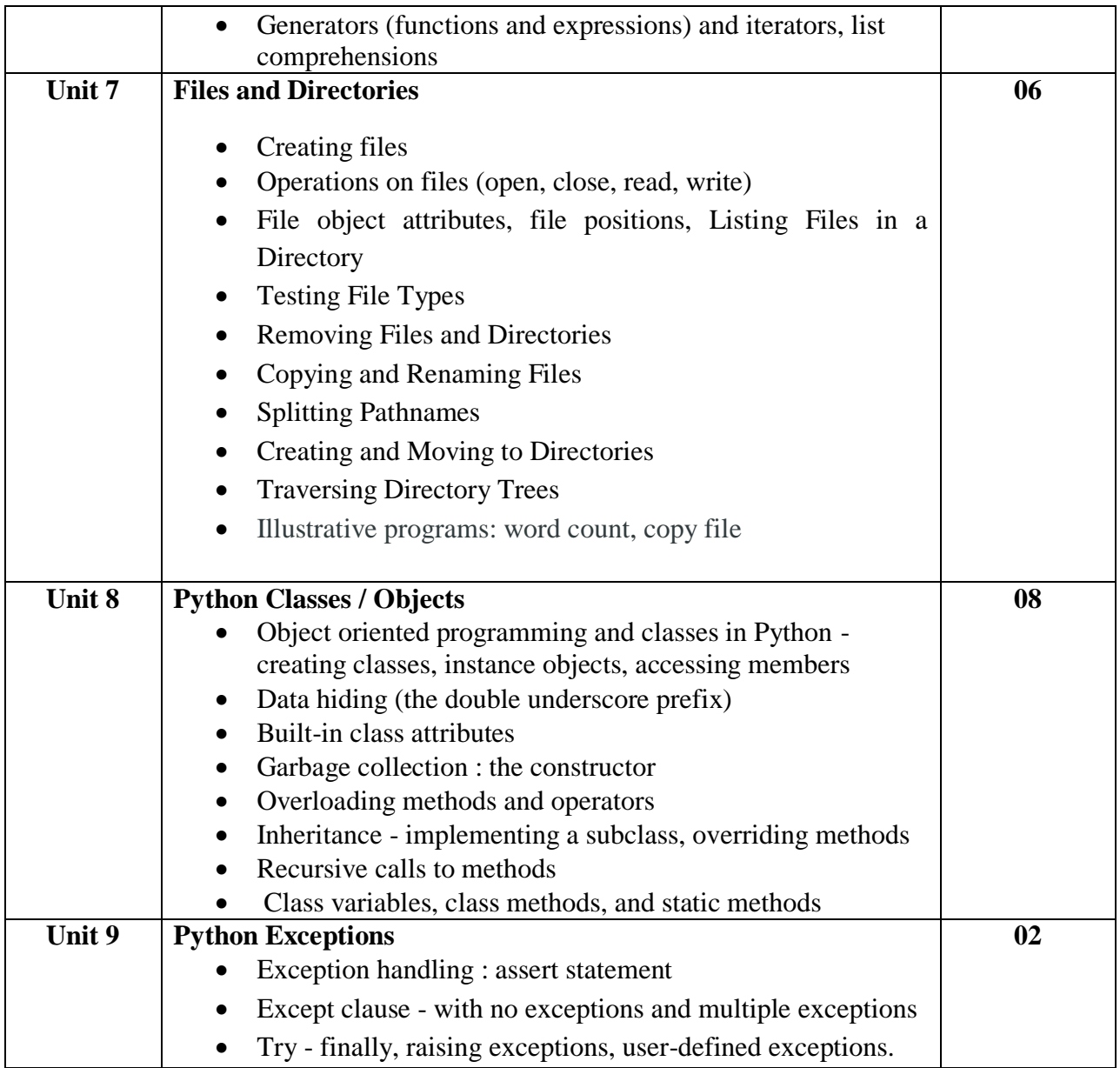

- 1. Introducing Python- Modern Computing in Simple Packages Bill Lubanovic, O"Reilly Publication
- 2. Beginning Python: From Novice to Professional, Magnus Lie Hetland, Apress
- 3. Practical Programming: An Introduction to Computer Science Using Python 3, Paul Gries, et al., Pragmatic Bookshelf, 2/E 2014
- 4. Introduction to Computer Science Using Python- Charles Dierbach, Wiley Publication Learning with Python ", Green Tea Press, 2002
- 5. E-Books : python\_tutorial. pdf, python\_book\_01.pdf
- 6. Beginning Programming with Python for Dummies Paperback 2015 by [John Paul](https://www.amazon.in/s/ref=dp_byline_sr_book_1?ie=UTF8&field-author=John+Paul+Mueller&search-alias=stripbooks)  [Mueller](https://www.amazon.in/s/ref=dp_byline_sr_book_1?ie=UTF8&field-author=John+Paul+Mueller&search-alias=stripbooks)
- 7. A Beginner"s Python Tutorial: http://en.wikibooks.org/wiki/A Beginner%27s Python Tutorial.

**Course Code: BCA603 Course Title: Recent Trends in IT (Internet of Things)**

**Total Contact Hours: 48 hrs. (60 Lectures)**

**Total Credits: 04 Total Marks: 100**

#### **Teaching Scheme: Theory- 05 Lect./ Week**

**Pre-Requisite: Basic understanding of electronics and microprocessors. Course Objectives**:

- 1. The Internet of Things (IoT) is aimed at enabling the interconnection and integration of the physical world and the cyber space.
- 2. To learn about SoC architectures, programming Raspberry Pi and implementation of internet of things and protocols.

#### **Expected Learning Outcomes:**

- 1. Enable learners to understand System On Chip Architectures.
- 2. Introduction and preparing Raspberry Pi with hardware and installation.
- 3. Learn physical interfaces and electronics of Raspberry Pi and program them using practical"s
- 4. Learn how to design IoT based prototypes.

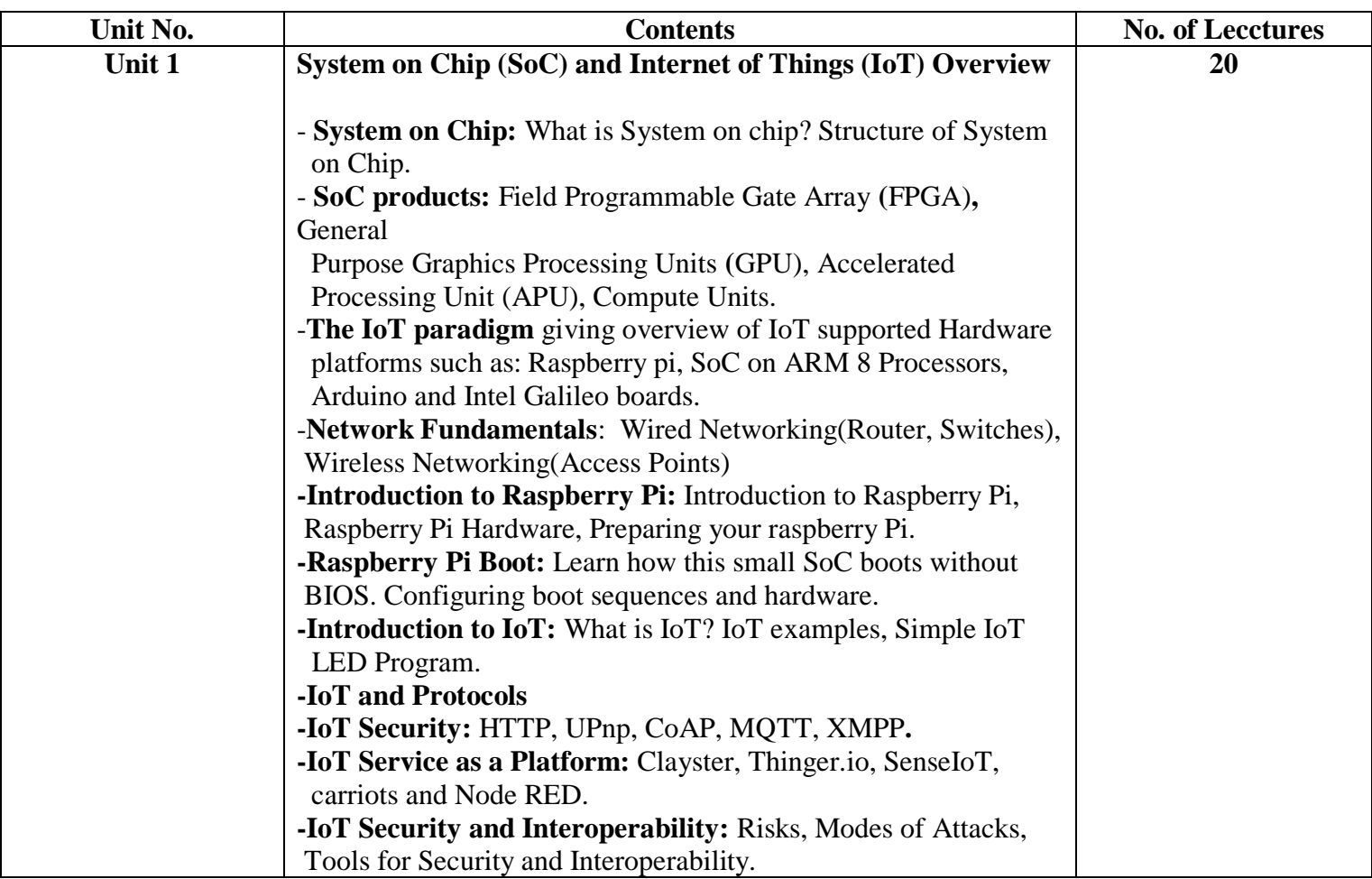

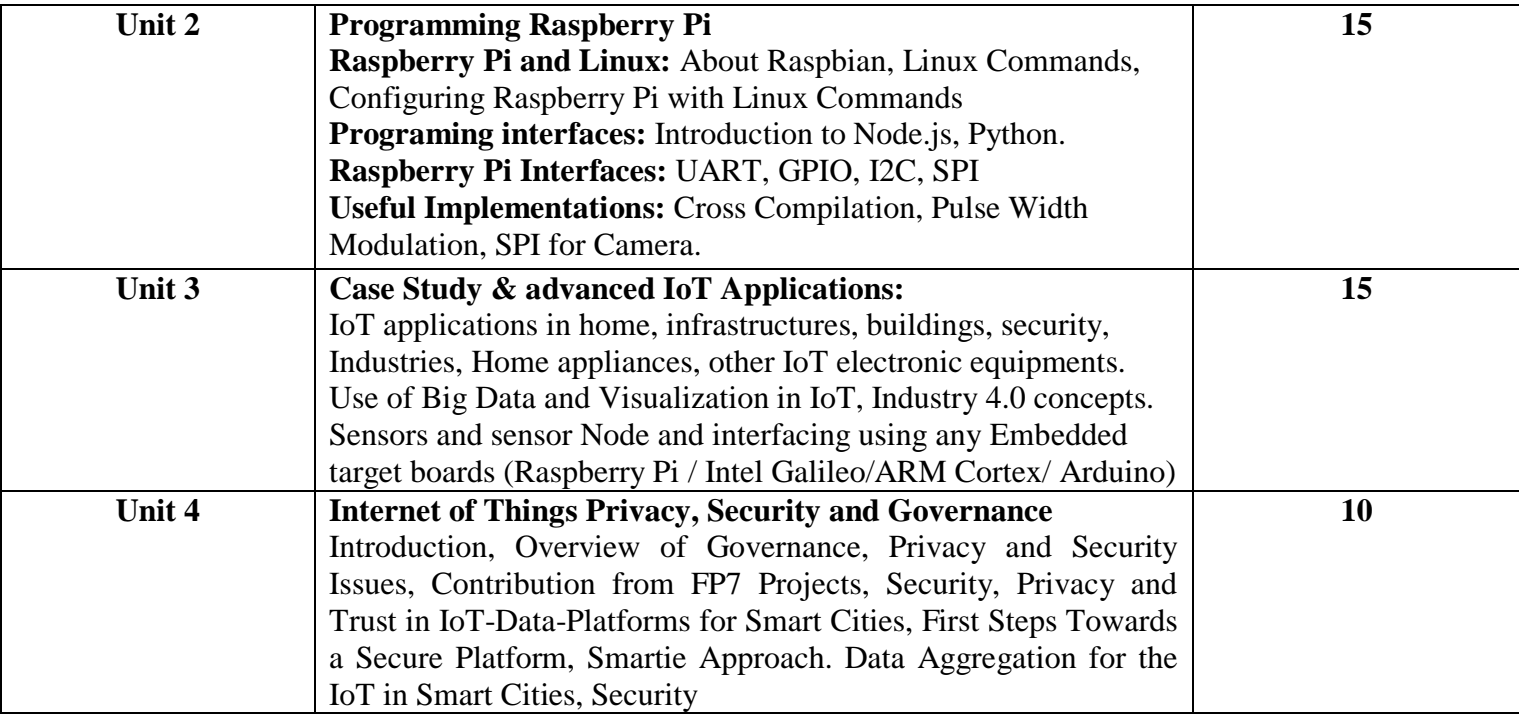

# **TEXT BOOKS:**

- 1. 6LoWPAN: The Wireless Embedded Internet, Zach Shelby, Carsten Bormann, Wiley
- 2. Internet of Things: Converging Technologies for Smart Environments and Integrated Ecosystems, Dr. Ovidiu Vermesan, Dr. Peter Friess, River Publishers
- 3. Interconnecting Smart Objects with IP: The Next Internet, Jean-Philippe Vasseur, Adam Dunkels, Morgan Kuffmann
- 4. Internet of Things : A hands- on Approach by Arshdeep Bahga, Vijay Madisetti
- 5. IoT Programming: A Simple and Fast Way of Learning IOT by David Etter

### **REFERENCES:**

- 1. The Internet of Things: From RFID to the Next-Generation Pervasive Networked Lu Yan, Yan Zhang, Laurence T. Yang, Huansheng Ning
- 2. Internet of Things (A Hands-on-Approach) , Vijay Madisetti , Arshdeep Bahga
- 3. Designing the Internet of Things , Adrian McEwen (Author), Hakim Cassimally
- 4. "Mobile Computing," Tata McGraw Hill, Asoke K Talukder and Roopa R Yavagal, 2010.
- 5. Computer Networks; By: Tanenbaum, Andrew S; Pearson Education Pte. Ltd., Delhi, 4<sup>th</sup> Edition
- 6. Data and Computer Communications; By: Stallings, William; Pearson Education Pte. Ltd., Delhi, 6th Edition
- 7. "Fundamentals of Mobile and Pervasive Computing," F. Adelstein and S.K.S. Gupta, McGraw Hill, 2009.
- 8. Cloud Computing Bible, Barrie Sosinsky, Wiley-India, 2010

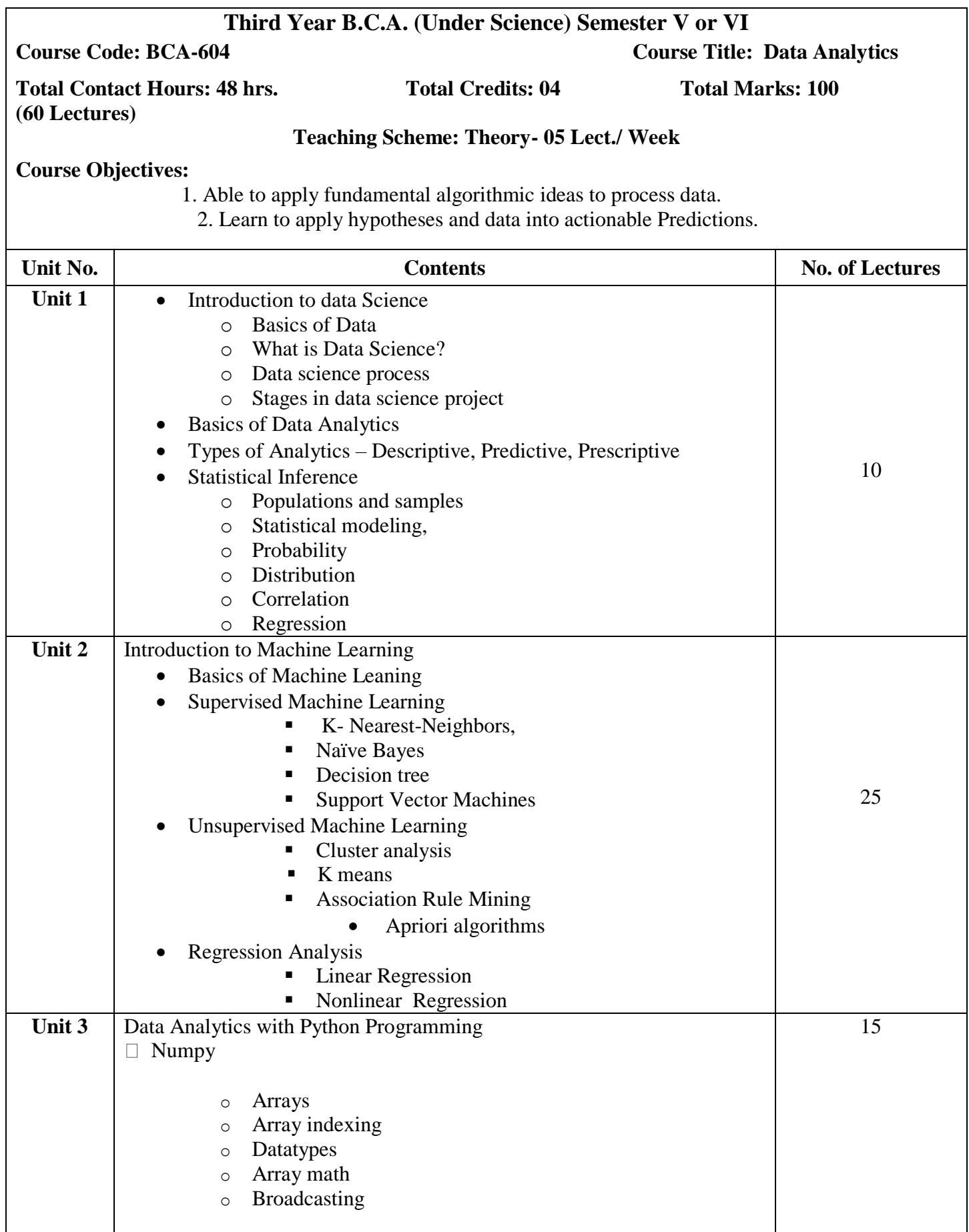

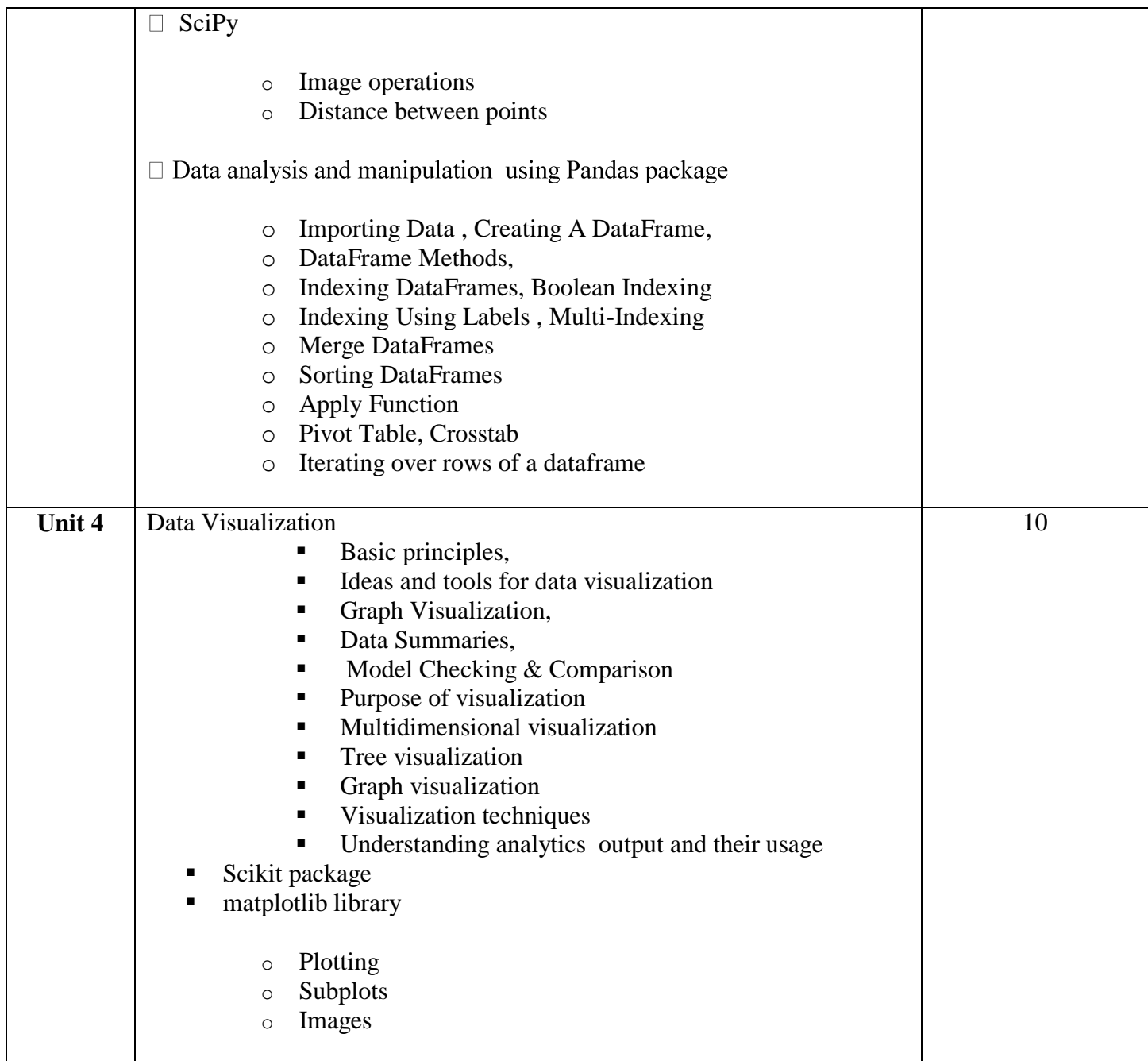

- 1. The elements of statistical learning. Hastie, Trevor, et al., Vol. 2. No. 1. New York: springer, 2009.
- 2. Applied statistics and probability for engineers. Montgomery, Douglas C., and George C. Runger. John Wiley & Sons,2010
- 3. Scaling up Machine Learning to White "Hadoop: The Definitive Guide" Third Edition, Bekkerman et al., O"reilly Media, 2012.
- 4. "Mining of Massive Datasets", Anand Rajaraman and Jeffrey David Ullman, Cambridge University Press, 2012.
- 5. Developing Analytic Talent: Becoming a Data Scientist, Vincent Granville, wiley, 2014.
- 6. Introduction to Data Science, Jeffrey Stanton & Robert De Graaf, Version 2.0, 2013.
- 7. "Practical Data Science with R", Nina Zumel, John Mount, Manning Publications, 2014.
- 8. "Mining of Massive Datasets", Jure Leskovec, Anand Rajaraman, Jeffrey D.Ullman, Cambridge

University Press, 2014.

- 9. "Beginning R The Statistical Programming Language", Mark Gardener, John Wiley & Sons, Inc., 2012.
- 10. "An Introduction to R", W. N. Venables, D. M. Smith and the R Core Team, 2013.
- 11. "Practical Data Science Cookbook", Tony Ojeda, Sean Patrick Murphy, Benjamin Beng fort, Abhijit Dasgupta, Packt Publishing Ltd., 2014.
- 12. "Visualize This: The Flowing Data Guide to Design, Visualization, and Statistics", Nathan Yau, Wiley, 2011.
- 13. "Professional Hadoop Solutions", Boris lublinsky, Kevin t. Smith, Alexey Yakubovich, Wiley, ISBN: 9788126551071, 2015.
- 14. http://www.johndcook.com/R\_language\_for\_programmers.html
- 15. http://bigdatauniversity.com/
- 16. http://home.ubalt.edu/ntsbarsh/stat-data/topics.htm#rintroduction

**Course I** 

**BCA – 605 Course Title: Android Programming Lab** 

Total Contact Hours: 48 hrs. Total Credits: 04

**Total Marks: 100**

**Note that these are only sample assignments. Teachers may conduct practicals by preparing similar types of examples**

**Sample Assignments on Android Programming**

#### **Assignment 1: Introduction to Android**

1. Install Android Studio and build simple Hello World application.

#### **Assignment 2: Activities, Fragments and Intents**

1. Design Login Activity shown below.

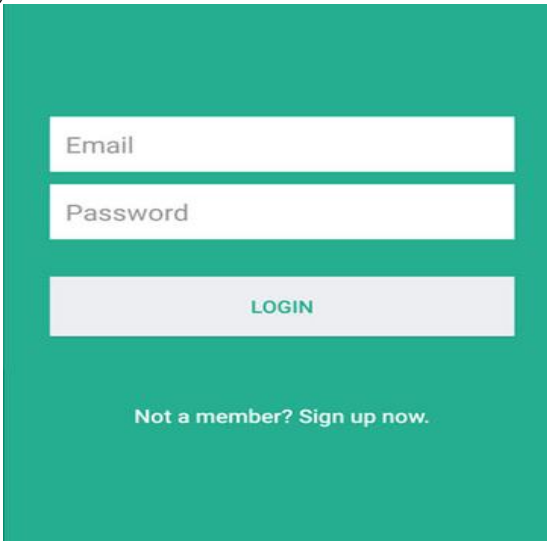

2. Create application to display details of selected list item on second activity (Use Fragmentation).

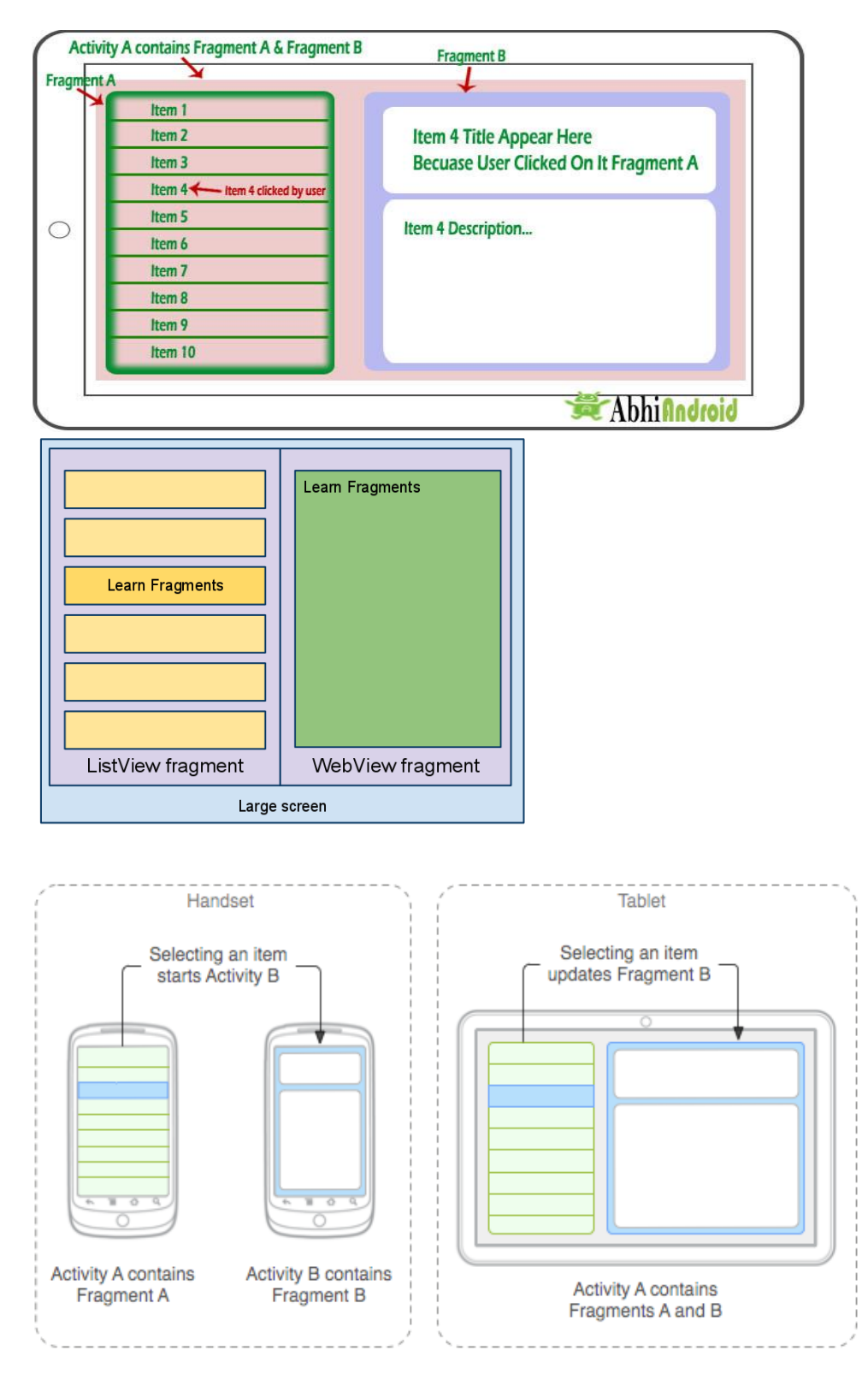

3. Create first activity to accept information like first name, last name, date of birth, email-id and display all information on second activity when user click on submit button.

#### **Assignment 3: Android User Interface and Event Handling**

**1.** Create the simple calculator shown below. Also, perform appropriate operations.

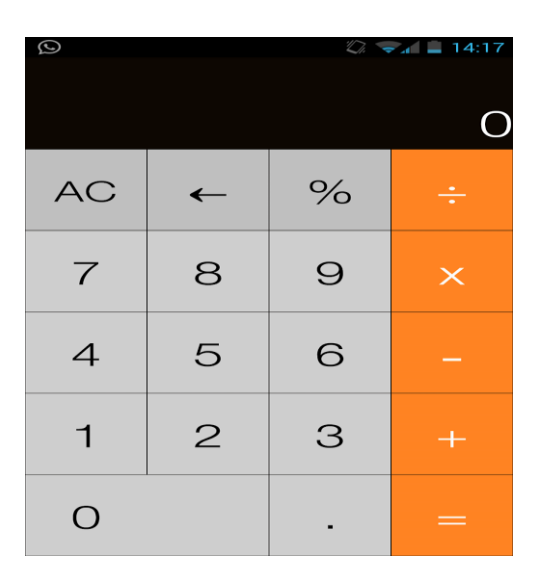

- 2. Create application to calculate GPA.
- 3. Create chat application.

### **Assignment 4: Designing Your User Interface with Views**

- **1.** Create a custom "Contact" layout to hold multiple pieces of information, including: Photo, Name, Contact Number, E-mail id.
- **2.** Create application to demonstrate date and time picker.

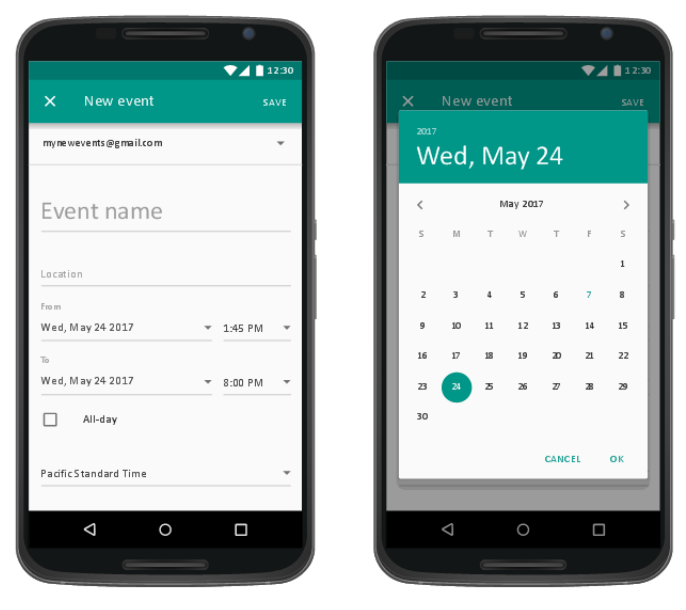

### **Assignment 5: Displaying Pictures and Menus**

- 1. Construct an app that toggles a light bulb on and off when the user clicks on toggle button.
- 2. Create application as shown below.
- 3. Create gallery application to display all images date wise (Use Grid View).

### **Assignment 6: Databases – SQLite**

- 1. Create login activity (referAssignment 2 Example 1). If Email and password matches with database display "login successful" message else display error message.
- 2. Construct a simple notes list that lets the user add new notes but not edit them. Demonstrates the basics of ListActivity.Use a SQLite database to store the notes.
- 3. Create tables: Course (id, name, instructor) and Student (id, name). Course and Student have a many to many relationship. Create a GUI based system for performing the following operations on the tables:
	- 1. Course: Add Course, View All students of a specific course
	- 2. Student: Add Student, Delete Student, View All students, Search student

#### **Assignment 7: Messaging and E-mail**

- 1. Create application to send and receive messages.
- 2. Create application to send email with validation.
- 3. Create application to send email with attachment.

### **Assignment 8: Location-Based Services and Google Map**

- 1. Write a program to find the current location of an Android device and display details of the place like Street name, city with Geocoding.
- 2. Write a program to track android device usingGoogle Maps.
- 3. Write a program todraw path along a route in Google map.

**Course BCA606 Title: Python Lab Cource II** 

Total Contact Hours: 48 hrs. Total Credits: 04

**Total Marks: 100**

#### **Python Assignments:**

- **1.** Create a program that asks the user to enter their name and their age. Print out a message addressed to them that tells them the year that they will turn 100 years old.
- **2.** Write a program to check whether the number is even or odd, print out an appropriate message to the user.
- **3.** Write a program which will find all such numbers which are divisible by 7.
- **4.** Write a program which can compute the factorial of a given numbers.
- **5.** Write a program that prints out all the elements of the list that are less than 10.
- **6.** Write a program that returns a list that contains only the elements that are common between the lists (without duplicates). Make sure your program works on two lists of different sizes.
- **7.** Write a program which accepts a sequence of comma-separated numbers from console and generate a list and a tuple which contains every number.Given the input: 34,67,55,33,12,98

Then, the output should be:

['34', '67', '55', '33', '12', '98'] ('34', '67', '55', '33', '12', '98')

**8.** Make a two-player Rock-Paper-Scissors game. (*Hint: Ask for player plays (using input), compare them, print out a message of congratulations to the winner, and ask if the players want to start a new game*) Rules:

Rock beats scissors Scissors beats paper

Paper beats rock

- **9.** To determine whether the number is prime or not.
- **10.** To check whether a number is palindrome or not. ( using recursion and without recursion).
- **11.** Write a program (function!) that takes a list and returns a new list that contains all the elements of the first list minus all the duplicates.Write two different functions to do this one using a loop and constructing a list, and another using sets.
- **12.** Write a program that asks the user how many Fibonnaci numbers to generate and then generates them.
- **13.** Write a program (using functions!) that asks the user for a long string containing multiple words. Print back to the user the same string, except with the words in backwards order. E.g " I am tybca student" is :"student tybca am I"
- **14.** Write a password generator in Python. Be creative with how you generate passwords strong passwords have a mix of lowercase letters, uppercase letters, numbers, and symbols. The passwords should be random, generating a new password every time the user asks for a new password.
- **15.** Write a program to implement binary search to search the given element using function.
- **16.** Given a .txt file that has a list of a bunch of names, count how many of each name there are in the file, and print out the results to the screen.
- **17.** Implement a function that takes as input three variables, and returns the largest of the three.(do not use max function)
- **18.** Create a dictionary (in your file) of names and birthdays. When you run your program it should ask the user to enter a name, and return the birthday of that person back to them.
- **19.** Write a program that takes a list of numbers (for example,  $a = \begin{bmatrix} 5 \\ 10 \\ 15 \end{bmatrix}$ , 20, 25) and makes a new list of only the first and last elements of the given list.
- **20.** Write a program that accepts sequence of lines as input and prints the lines after making all characters in the sentence capitalized.
- **21.** Write a program that accepts a sentence and calculate the number of letters and digits.
- **22.** Write a program that accepts a sentence and calculate the number of upper case letters and lower case letters.

#### **String:**

A string is a sequence of characters. The string is a sequence of Unicode character in Python. Unicode was introduced to include every character in all languages and bring uniformity in encoding.

Strings can be created by enclosing characters inside a single quote or double quotes. Even triple quotes can be used in Python but generally used to represent multiline strings and docstrings.

# All of the following are equivalent  $my\_string = 'Hello'$ print(my\_string) my\_string = "Hello" print(my\_string)  $my\_string = "Hello"$ print(my\_string) # triple quotes string can extend multiple lines my\_string = """Hello, welcome to the world of Python""" print(my\_string)

The output of *stringm.py* will be:

Hello Hello Hello Hello, welcome to the world of Python

#### **To access characters in a string:**

We can access individual characters using indexing and a range of characters using slicing. Index starts from 0. Trying to access a character out of index range will raise an IndexError. The index must be an integer. We can't use float or other types, this will result into TypeError. Python allows negative indexing for its sequences.The index of -1 refers to the last item, -2 to the second last item and so on. We can access a range of items in a string by using the slicing operator (colon).

 $str = 'programming'$ print('str = ', str)

```
#first character
print('str[0] = ', str[0])
#last character
print('str[-1] = ', str[-1])
#slicing 2nd to 5th character
print('str[1:5] = ', str[1:5])
#slicing 6th to 2nd last character
print('str[5:-2] = ', str[5:-2])
Update string:
The existing string can be update by (re)assigning a variable to another string. The new value 
can be related to its previous value or to a completely different string altogether. For example 
−
```
 $var1 = 'Hello World!'$ print "Updated String :- ", var1[:6] + 'Python' output: Updated String :- Hello Python

Python includes the following built-in methods to manipulate strings −

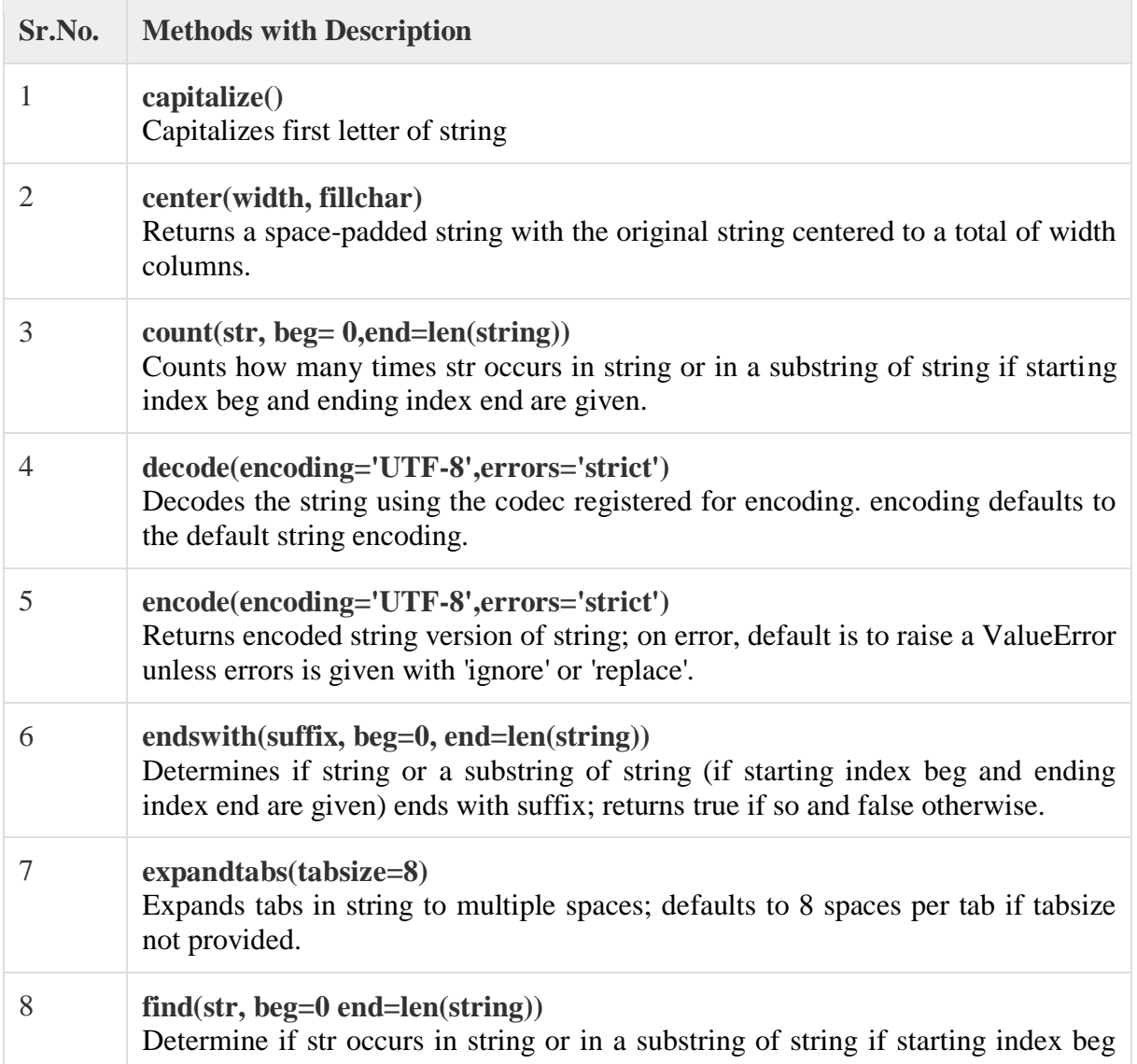

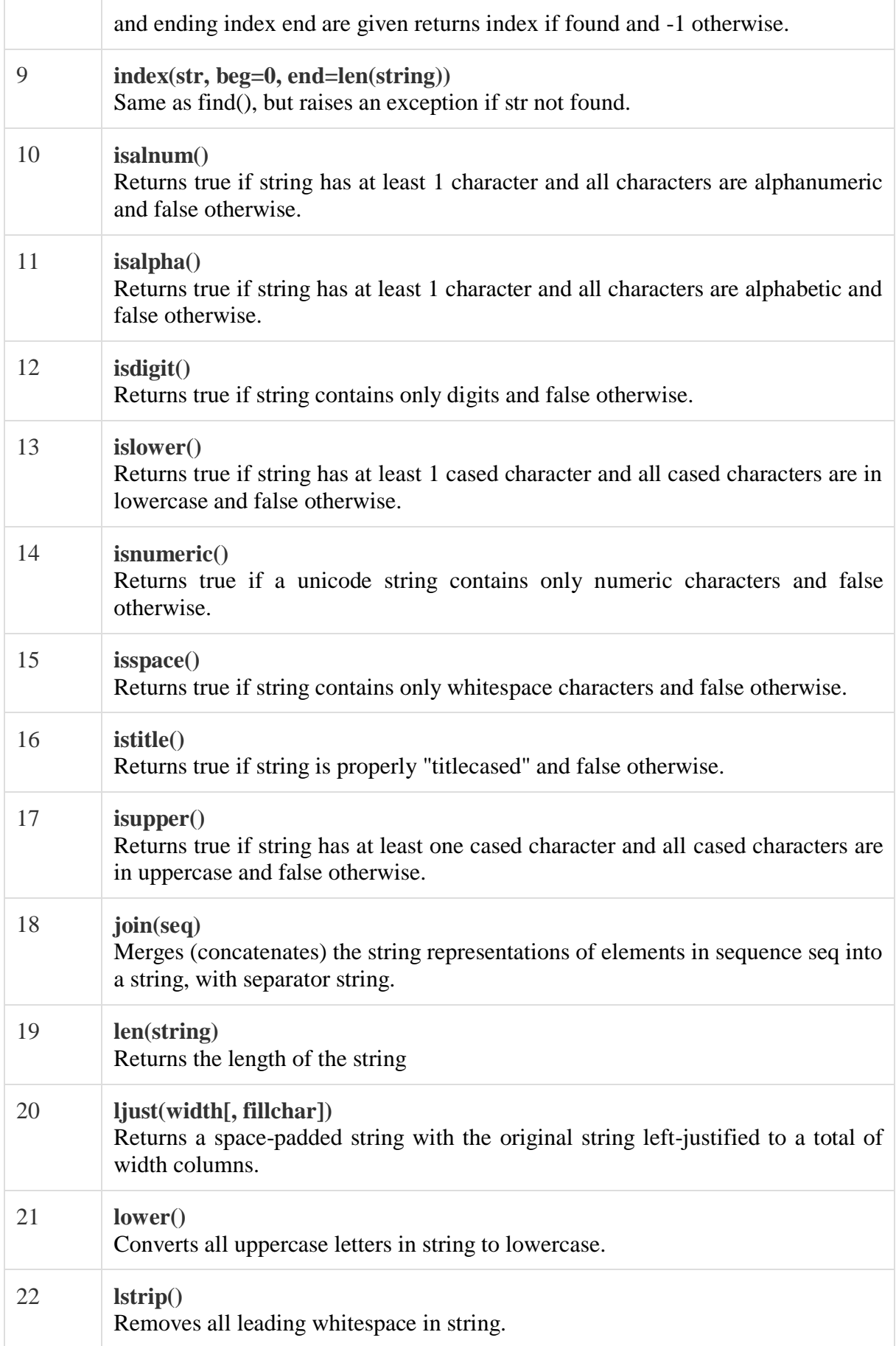

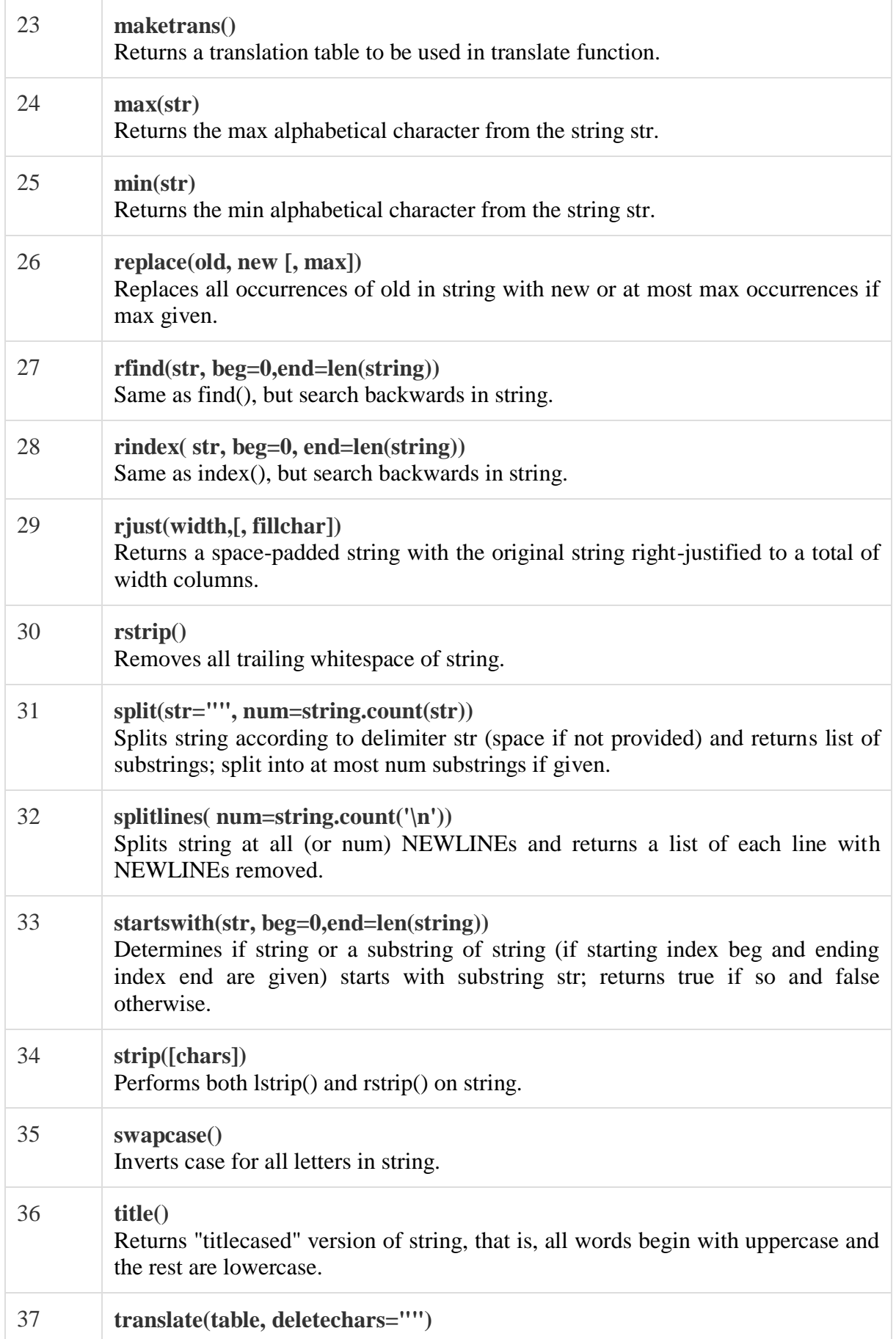

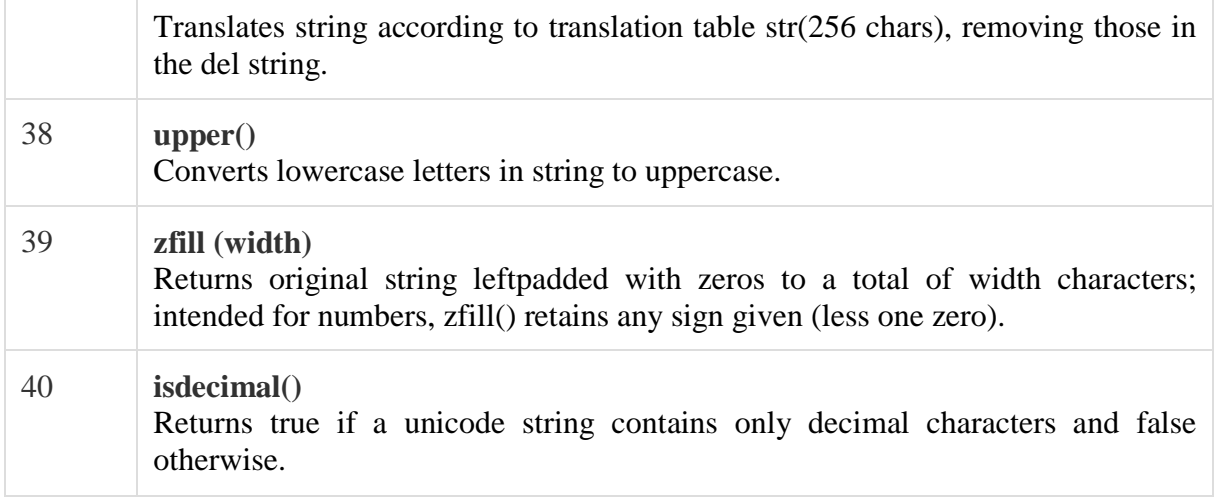

- 1. Write a Python function to calculate the factorial of a number (a non-negative integer). The function accepts the number as an argument.
- 2. Write a Python program to converting an Integer to a string in any base.
- 3. Write a Python program of recursion list sum.
- 4. Write a Python program to solve the Fibonacci sequence using recursion.
- 5. Write a Python program to get the sum of a non-negative integer.
- 6. Write a Python program to calculate the value of 'a' to the power 'b'
- 7. Write a Python program to find the greatest common divisor (gcd) of two integers
- 8. Write a Python function that takes a list and returns a new list with unique elements of the first list.
- 9. Write a Python function to check whether a number is perfect or not
- 10. Write a Python program to read a file line by line store it into an array.
- 11. Write a Python program to count the number of lines in a text file.
- 12. Write a Python program to count the frequency of words in a file.
- 13. Write a Python program to copy the contents of a file to another file
- 14. Write a Python program to read a random line from a file
- 15. Write a Python class to implement  $pow(x, n)$ .
- 16. Write a Python class to reverse a string word by word. Input string : 'hello .py' Expected Output : '.py hello'
- 17. Write a Python class named Rectangle constructed by a length and width and a method which will compute the area and perimeter of a rectangle. –
- 18. Write a Python class named Circle constructed by a radius and two methods which will compute the area and the perimeter of a circle

**Course Code: BCA607 Course Title: Introduction to Green Computing**

**Total Contact Hours: 24 hrs. (30ectures)**

**Total Credits: 02 Total Marks: 50**

#### **Teaching Scheme: Theory- 05 Lect./ Week**

#### **Course Objectives:**

- 1. Building more energy-efficient computing systems as well as building computing technology that increases energy-efficiency of other physical systems.
- 2. Investigate recent advances in the broad realm of green technologies to save energy and reduce the carbon footprint of modern computing and engineered systems.
- 3. A holistic coverage is given ranging from single device issues to algorithms for reducing power consumption of data centers, transportation systems, and smart buildings.

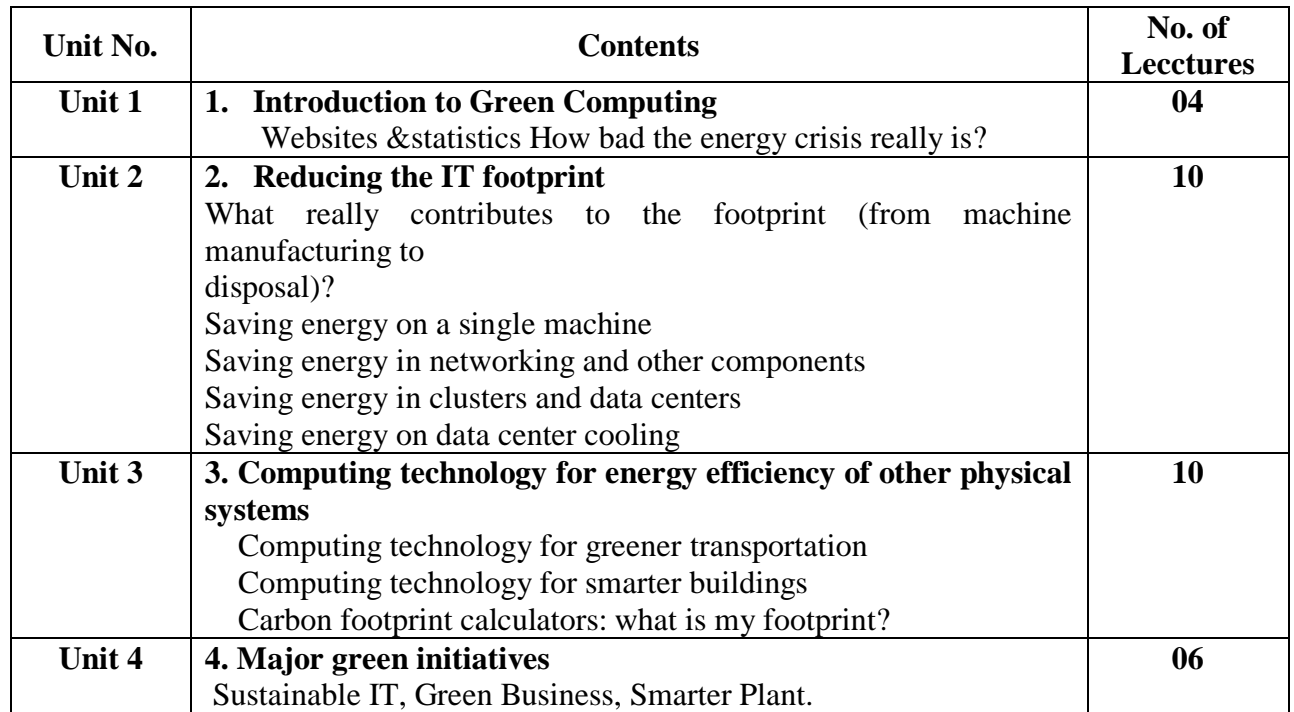

- 1. Green Computing: Tools and Techniques for Saving Energy, Money, and Resources1st Edition by Bud E. Smith(CRC Press)
- 2. The Green Computing Book by Wu-Chun Feng (CRC Press)
- 3. Green it for sustainable business practice: An ISEB Foundation Guide by Mark G. O"Neill.